## SEMINARIO EN LÍNEA

AQNAG

## "LA ACREDITACIÓN DE ICANN ES CADA <u>VEZ MÁS SENCILLA, APRENDA CÓMO"</u>

- · Introducción
- · Beneficios de la acreditación de ICANN
- · Consideraciones previas a la aplicación
- · Nuevos requerimientos del registrador
- · Visión de conjunto de las aplicaciones
- · Tarifa del registrador
- · Una mirada al proceso de aplicación
- · Problemas comunes
- Preguntas

Formulario de inscripción al seminario en línea: http://goo.gl/forms/6SYLRdo8PX https://icann.adobeconnect.com/LAC\_registrar

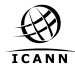

## **DICIFMBRF** 15 DE 2015 18:00 UTC